# CS603 Organization of Programming Languages

Spring 2005 Smalltalk Control Structures Joel Jones Department of Computer Science University of Alabama

## Printing Paychecks

#### **paycheckString**

| aStream | aStream := WriteStream on: (String new: 20). self printPaychecksOn: aStream. ^aStream contents

### Transcript

Transcript is an instance of TextCollector. TextCollector is not a subclass of Stream, but supports a lot of WriteStream protocol, such as nextPut:, nextPutAll:, cr, space, tab

### show: and print:

show: is like nextPutAll:

Transcript doesn't display any characters until it is sent show:. Look at show: method to see how to display otherwise. **print: anObject**

anObject printOn: self

#### Uses of Inheritance

To be shared by all subclasses • don't redefine

**Default** • probably redefine

## (continued)

Parameterized by subclasses (template method)

• rarely redefine

• change it by redefining the methods it calls True abstract methods

- must redefine
- self subclassResponsibility

#### For an Abstract Class

...

Look for "subclassResponsibility" methods to see the core methods. Look in subclasses to see examples. Flow of control goes up and down the class hierarchy.

(So don't try to follow it!) Don't send "new" to the class.

### Collection hierarchy

Collection () Bag ('contents') SequenceableCollection () ArrayedCollection () LinkedList ('firstLink' 'lastLink') Semaphore ('excessSignals') Interval ('start' 'stop' 'end') OrderedCollection ('firstIndex' 'lastIndex') SortedCollection ('sortBlock') Set ('tally') Dictionary () IdentitySet ()

## ArrayedCollection hierarchy

ArrayedCollection () Array () CharacterArray () String () Symbol () ByteArray () FloatArray () IntegerArray () Text ('string' 'runs') RunArray ('runs' 'values' 'lastIndex' 'lastRun' 'lastOffset')

Object-oriented Programming and Design - Copyright 1998 by Ralph E. Johnson

## Collection as an Abstract Class

Collection has no instance variables.

Collection defines as subclassResponsibility

do:, add:, remove:, at:, at:put:

Object-oriented Programming and Design - Copyright 1998 by Ralph E. Johnson

## Collection as an Abstract Class

Template methods defined in terms of do:

select:, collect:, inject:into:, detect:ifAbsent:, size

Object-oriented Programming and Design - Copyright 1998 by Ralph E. Johnson

#### Abstract Classes

Abstract class as template most operations defined in terms of do: improved program skeleton Abstract class as type All collections understand same protocol (do:, select:, collect, etc.)

### Find an Element

**detect: aBlock ifNone: exceptionBlock** 

"Evaluate aBlock with each of the receiver's elements as the argument. Answer the first element for which aBlock evaluates to true." self do: [:each | (aBlock value: each) ifTrue: [ ^each]]. ^exceptionBlock value

#### Accumulate a Value

#### **inject: thisValue into: binaryBlock**

"Accumulate a running value associated with evaluating the argument, binaryBlock, with the current value and the receiver as block arguments.The initial value is the value of the argument, thisValue."

#### Accumulate a Value

**inject: thisValue into: binaryBlock**

nextValue

nextValue := thisValue.

self do: [:each |

nextValue := binaryBlock value: nextValue

value: each].

^nextValue

### Transform a Collection

collect: aBlock newCollection | newCollection := self species new. self do: [:each newCollection add: (aBlock value: each)]. ^newCollection

#### Abstract Classes

Classes defined to be used ONLY as superclasses.

Design of its subclasses.

Abstract methods are supposed to be defined by subclasses.

Define standard interface that all subclasses implement and any client can use.

## Polymorphism

- Poly  $\Rightarrow$  many
- Morph => shape

• Variables take on many shapes, or many classes of objects.

## Polymorphism

• Polymorphism in OOP is caused by latebinding of procedure calls (message lookup).

• Program can work with any object that has the right set of methods.

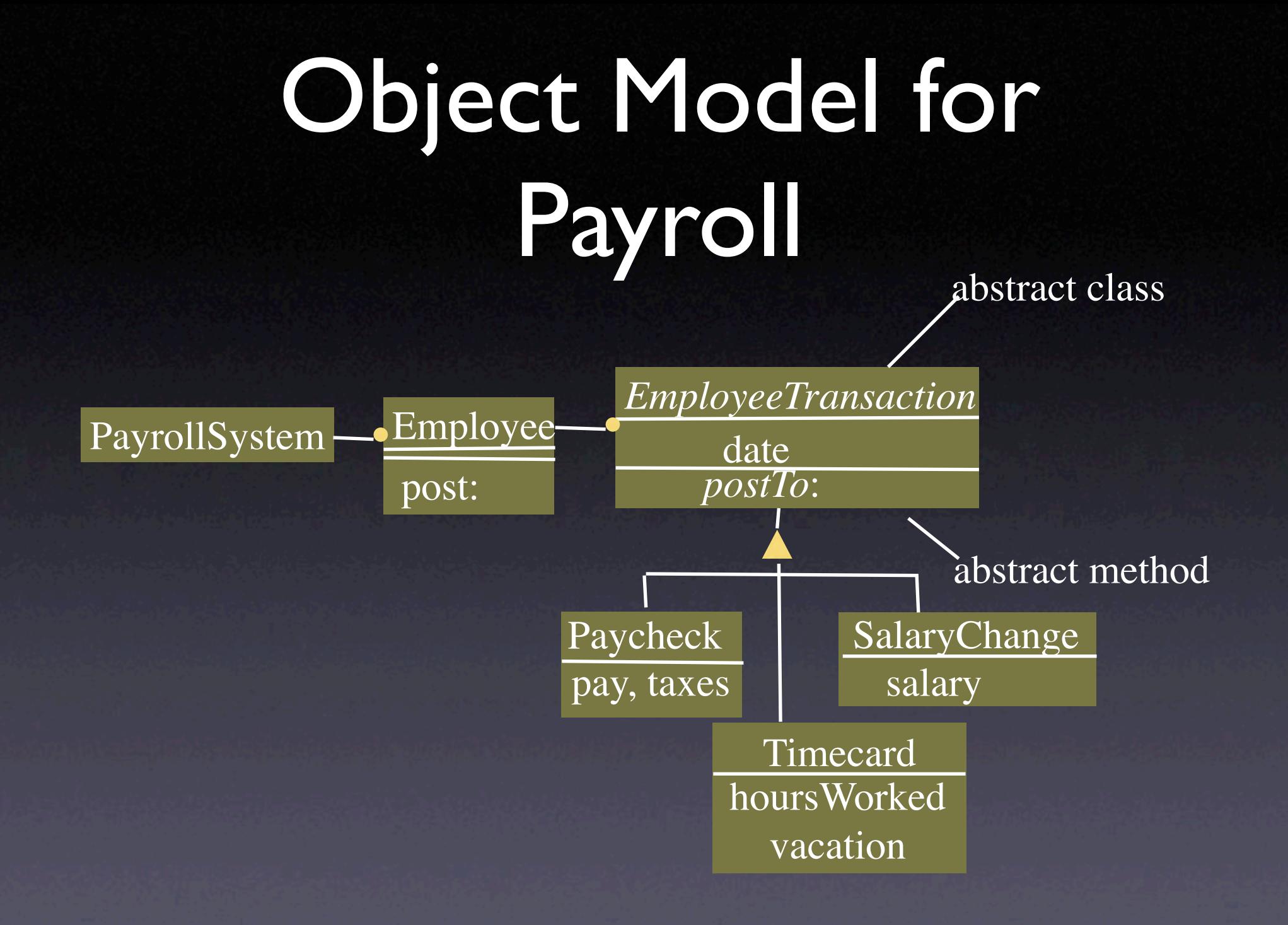

### Examples

post: aTransaction aTransaction postTo: self. transactations add: aTransaction

numbers inject: 0 into: [:sum :i | sum + i]

## The Case Against Case Statements

**• Smalltalk has no case statement.** 

• OO programmers tend to avoid case statements, and to use message sending, instead.

## Eliminating Cases

#### exp case: 1 do: [...]; case: 15 do: [...].

Make classes for 1 and 15, with a method called msq.

exp msg or (dictionary at: exp) msg

## Class UndefinedObject

• Class UndefinedObject has one instance - nil.

• All variables are initialized to nil. • Also used to indicate illegal value.

#### Don't Test Classes

UndefinedObject isNil ^true notNil ^false

**Object** isNil ^false notNil ^true

Don't test classes: use message sending and inheritance.

#### Choices

*bad* x class = UndefinedObject ifTrue: [...] *OK*  $x = nil$  ifTrue:  $[...]$ *best*

x isNil ifTrue: [...]

#### Another choice

#### x ifNil: [ … ]

**Object ifNil: aBlock** ^self

UndefinedObject **ifNil: aBlock** ^aBlock value

## Magnitude

Magnitude () Number ()

> .... Point ('x' 'y') Character ('value') Time ('seconds' 'nanos') Timespan ('start' 'duration') Date ()

## Number Hierarchy

Number Float Fraction ('numerator' 'denominator') Integer () LargePositiveInteger () LargeNegativeInteger () SmallInteger ()

...

## Magnitude comment

• Magnitude has methods for dealing with linearly ordered collections. Subclasses represent dates, times, and numbers

## Magnitude comment

Subclasses must implement the following messages: comparing

 $\lt$ 

=

hash

#### Numbers

- Numbers are part of the class hierarchy, not built into compiler.
- Numbers understand  $+, -, *, /, <, <=, etc.$
- $\bullet$  3/6 => 1/2
- 2 sqrt =>  $1.41421$

 $\bullet$  3 + 4  $*$  2 =>

### ArithmeticObject

- Points, Numbers, Complex (not in image)
- squared
- "Answer the receiver multiplied by itself."
- $^{\circ}$  ^self  $^*$  self

#### Arithmetic

#### **= aNumber**

aNumber isNumber ifFalse: [^false]. aNumber isInteger ifTrue: [aNumber negative == self negative ifTrue: [^(self digitCompare: aNumber) = 0] ifFalse: [^false]]. ^aNumber adaptToInteger: self andSend: #=

#### Number

- Number is also a magnitude.
- Adds truncation operations
- FixedPoint, Fraction, Integer, Double, Float

#### Number

#### // aNumber

"Integer quotient defined by division with truncation toward negative

infinity.  $9//4 = 2, -9//4 = -3. -0.9//0.4 =$  $-3.$ 

\\ answers the remainder from this division." ^(self / aNumber) floor

#### Number

#### \\ aNumber

"modulo. Remainder defined in terms of / /. Answer a Number with the same sign as aNumber. e.g.  $9\14 = 1, -914 = 3, 91$  $-4 = -3$ , 0.9\\0.4 = 0.1"

 $\texttt{`self}$  – (self // aNumber \* aNumber)

## Uses of Polymorphism

- Method lookup finds the method that is right for the receiver.
	- method always knows the class of the receiver
	- different classes lead to different methods

# Uses of Polymorphism

• Methods often depend radically on class of receiver.

- isNil
- ifTrue:ifFalse:
- · double dispatching

#### Double-dispatching: the Problem Float Smallinteger Fraction **FixedPoint Matrix** Fr Sc Fi Fl Fr Fi M  $*$  $*$  $*$ \* \* Fl Fl Fl Fl Fl Fr Fl Fi Fi Sc Sc  $\mathsf{Sc}\parallel\mathsf{Sc}\parallel\mathsf{Sc}\parallel\mathsf{Sc}$ Sc Fi Fi Si

#### Arithmetic

Number \* Matrix Multiply each element by number Matrix \* Number Multiply each element by number Matrix \* Matrix Standard matrix multiplication

#### Arithmetic

Integer \* Integer

Primitive int operations Integer \* Float

Convert int to float Float \* Integer

Convert int to float Float \* Float

Primitive float operation

## Double dispatching: the Solution

- Primary method (+, \*, etc) sends a second message to argument, encoding the class of the receiver.
- Second message knows class of both its argument and its receiver.

## Primary operations

- (Conceptually) Send a second message, encoding the class of the original receiver in the name of the message.
	- **+ anArg**

↑ anArg sumFromInteger: self

**• Details are trickier** 

## Double Dispatching Methods

• Knows the class of receiver and argument. • sumFromInteger: anInteger • ^anInteger asFloat + self

## The first message dispatch

 $• 37 + 8.9$ • • SmallInteger + aNumber • <primitive: I> A super + aNumber • •  $37 + 8.9$ 

Uses + in Integer

## The second message dispatch

• 8.9 adaptToInteger: 37 andSend: #+

• Float adaptToInteger: rcrv andSend: selector

^ rcvr asFloat perform: selector with: self

8.9 + 37.0 in SmallInteger

## Finishing Up

#### $• 8.9 + 37.0$

• Float **+ anArg**

<primitive: 41>

^aNumber adaptToFloat: self andSend: #+

### Multiplication

- Fraction has two instance variables, numerator and denominator.
- \* aNumber

"Result is a new Fraction unless the argument is a Float, in which case the result is a Float."

^aNumber productFromFraction: self

## Shared Responsibilities

- Sometimes need to select a method based on class of several objects:
	- Displaying object -- depends on both the kind of object and the windowing system
	- Arithmetic -- depends on the types of both arguments

## Double dispatching

**• Three kinds of messages** 

- primary operations
- double dispatching methods
- forwarding operations
- Implement inheriting from superclass of argument
- Implement commutativity

## Cost of Double Dispatching

- Adding a new class requires adding a message to each of the other classes.
- Worst case is N<sup>\*</sup>N methods for N classes.
- However, total lines of code is not much larger.